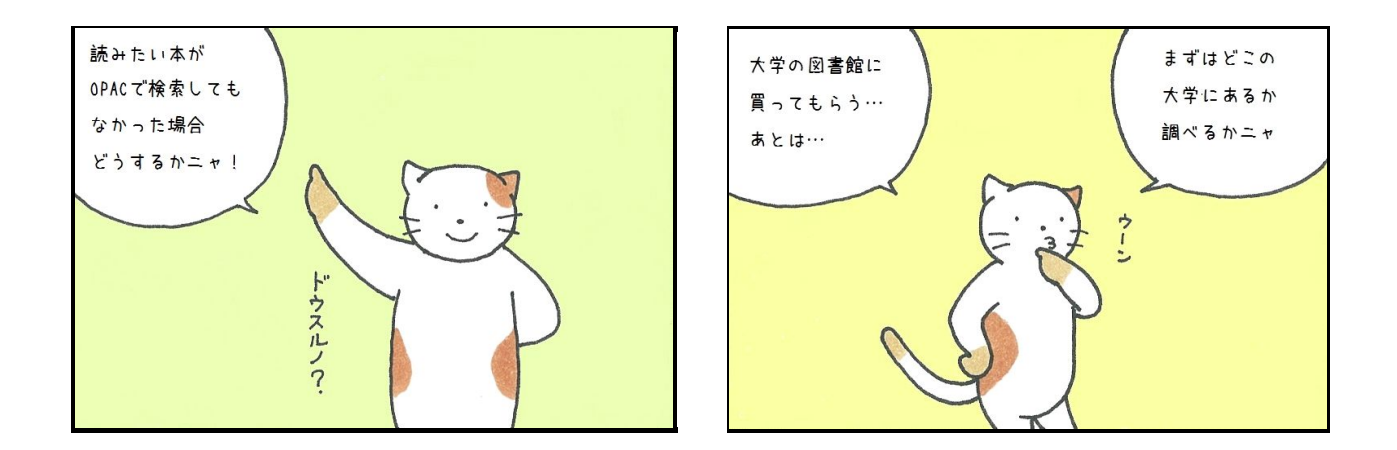

※大学の図書館に本を購入してもらう時は、「ONLINEで図書の購入希望をしよう!」を見てね!

他大学の図書はデータベースで探します。 図書館のホームページのトップ画面で、

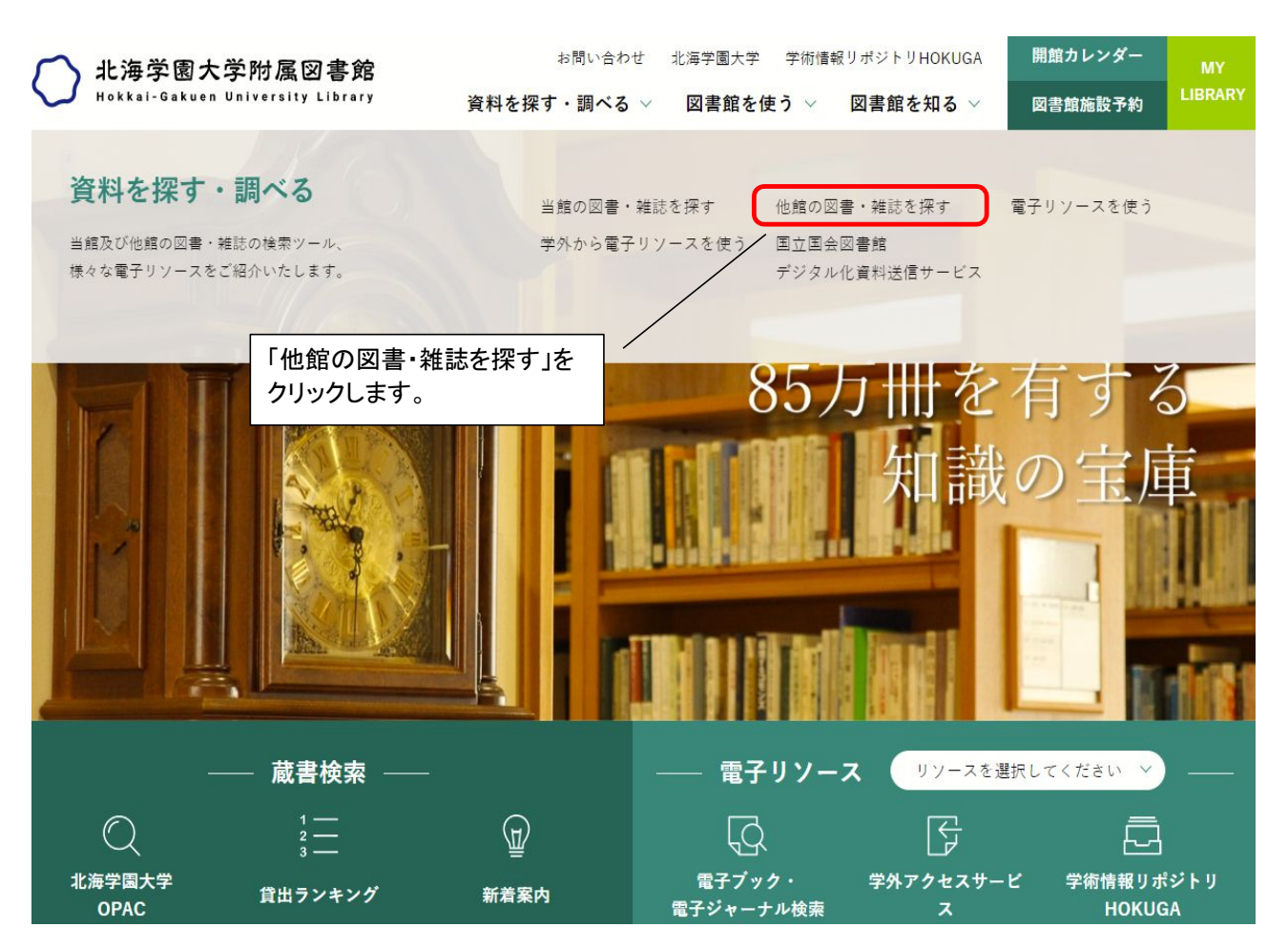

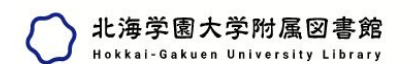

**LIBRARY** 

## 他館の図書・雑誌を探す

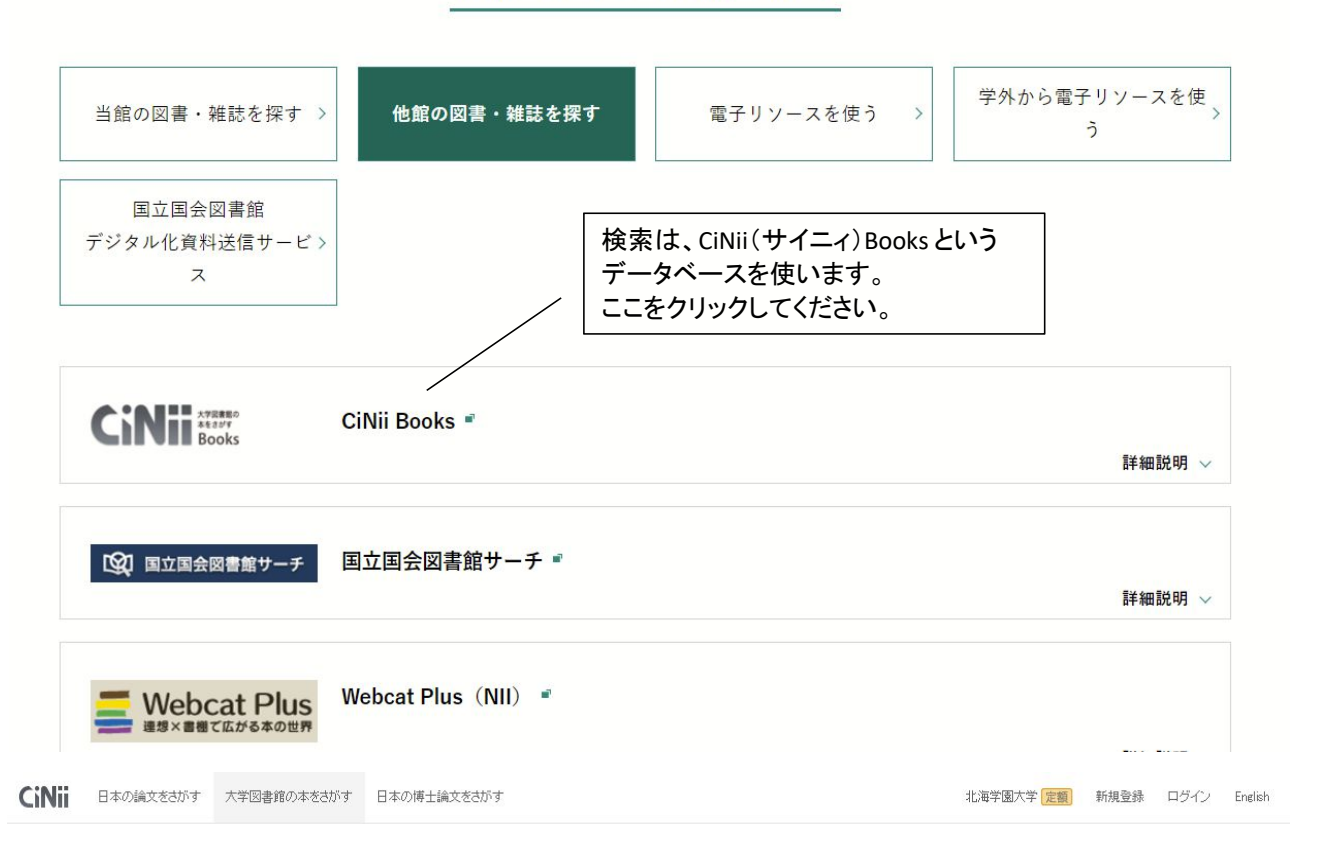

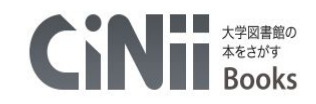

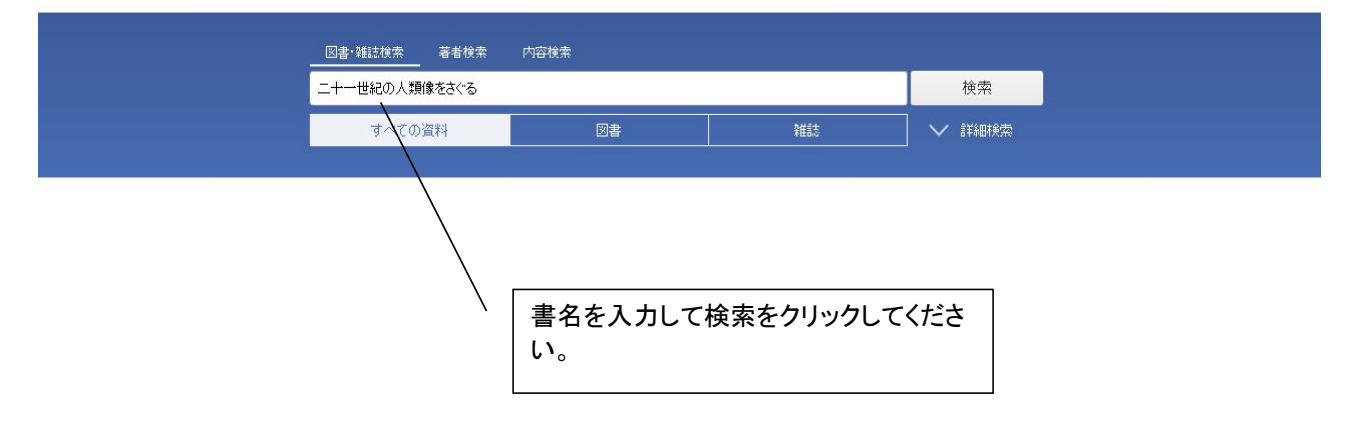

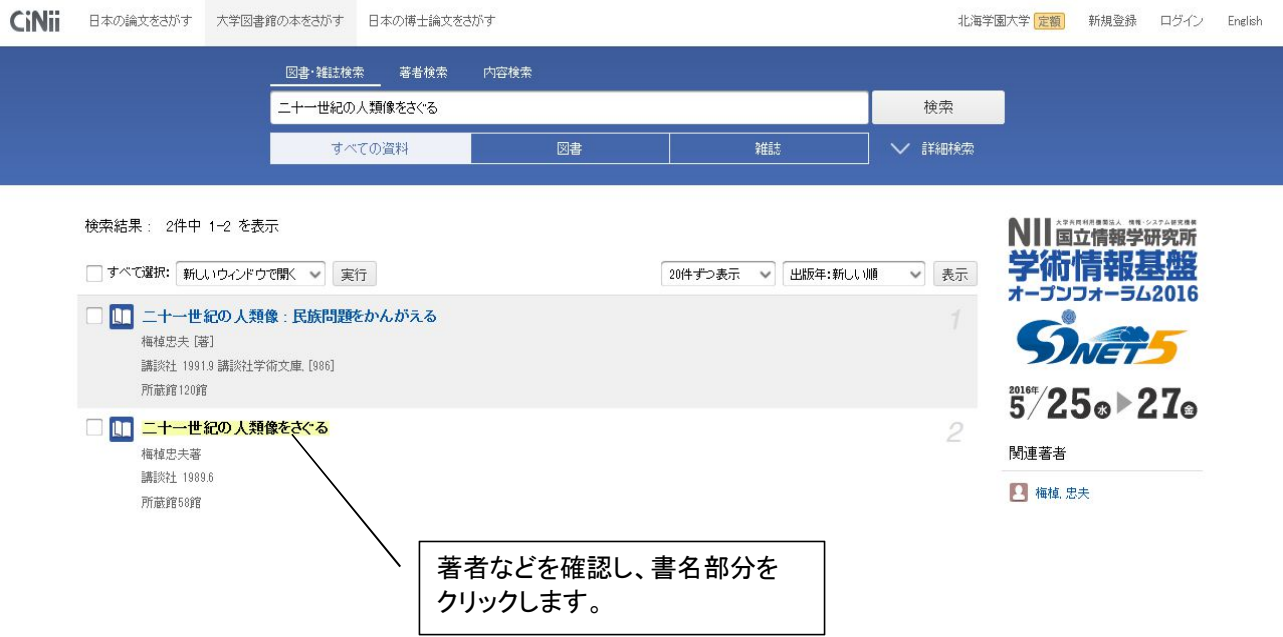

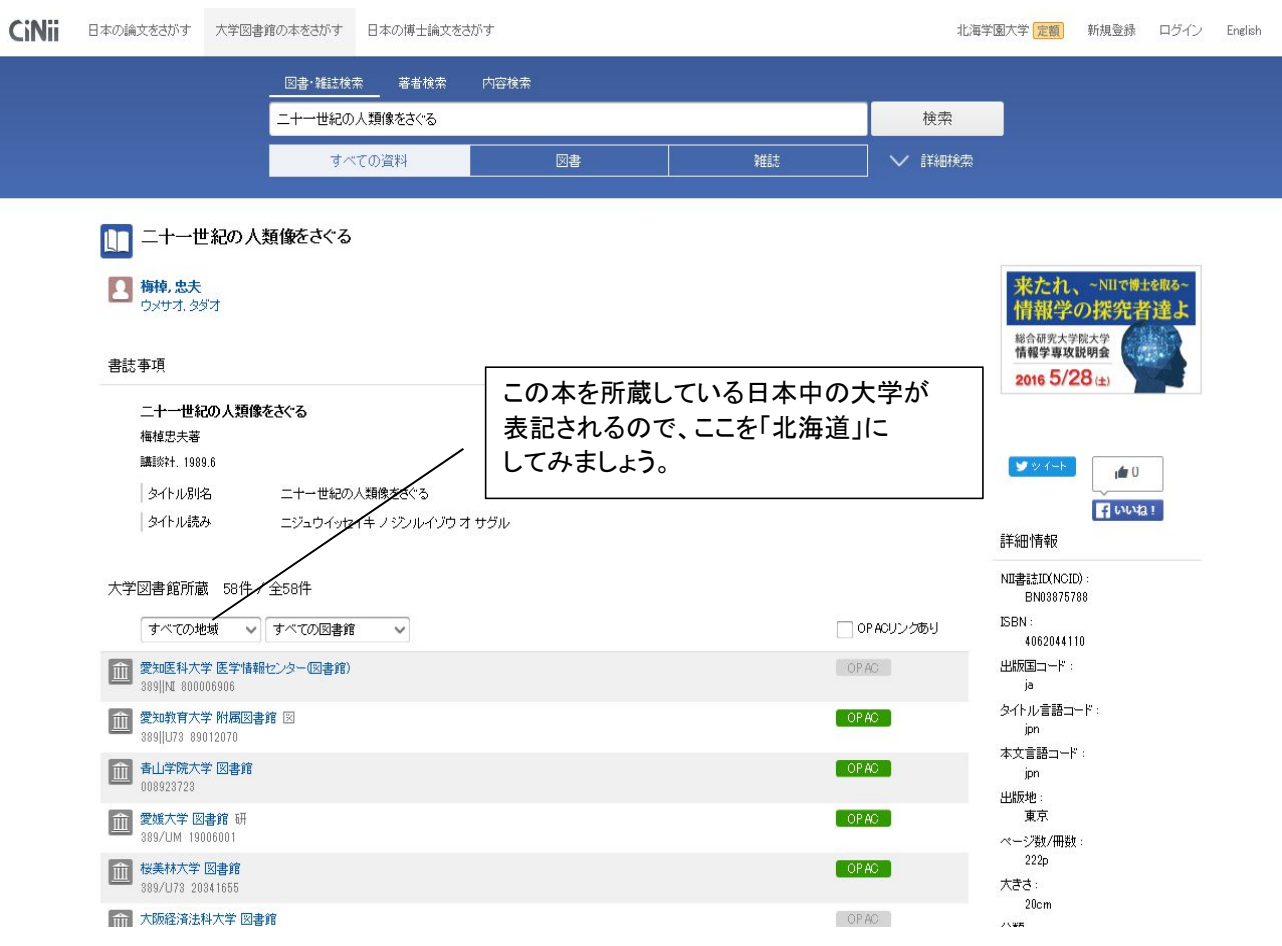

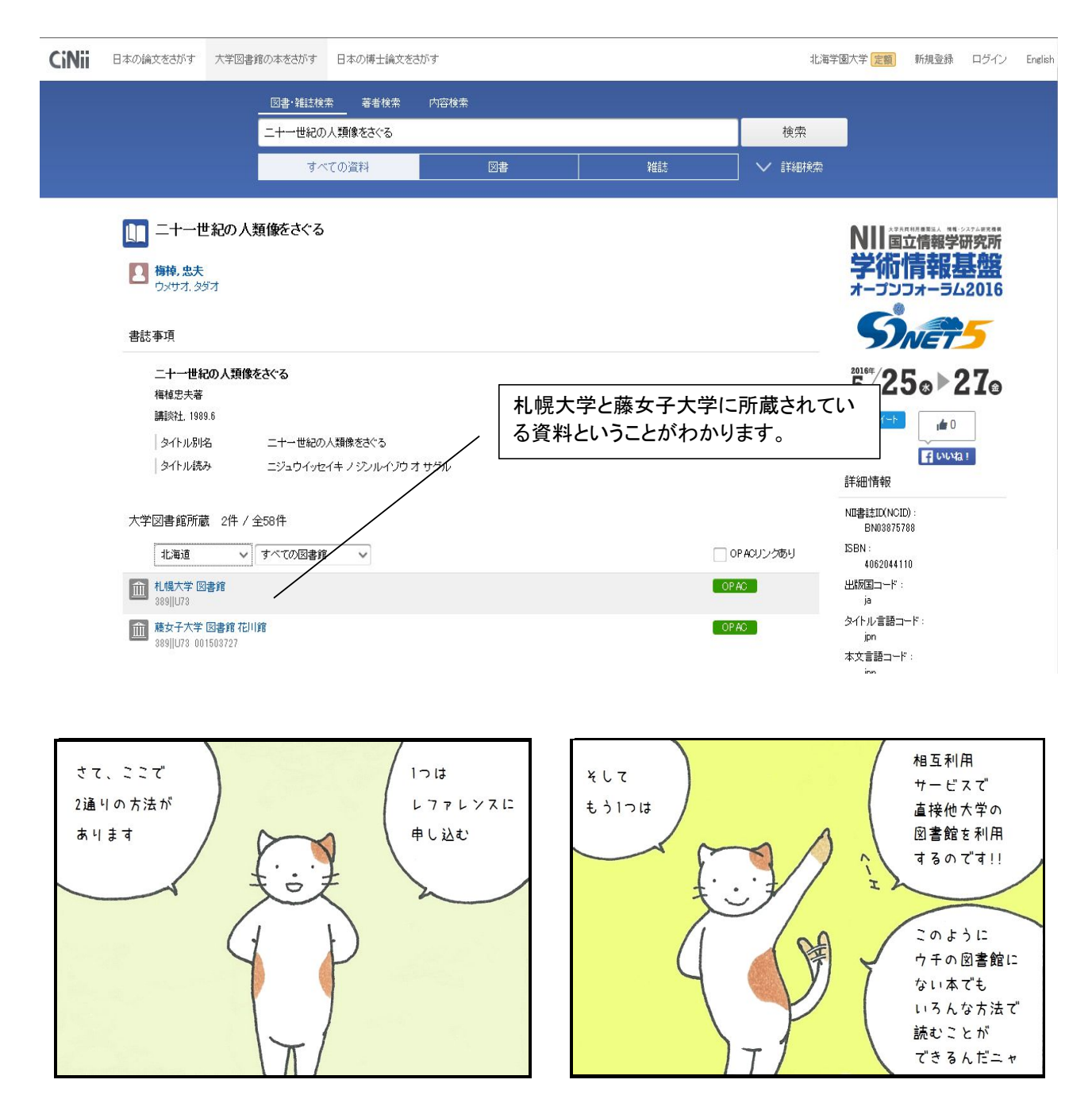

※相互利用サービスは、北海道のほとんどの大学図書館が利用できます。 詳細は https://www.unlash.jp/ に掲載されています。